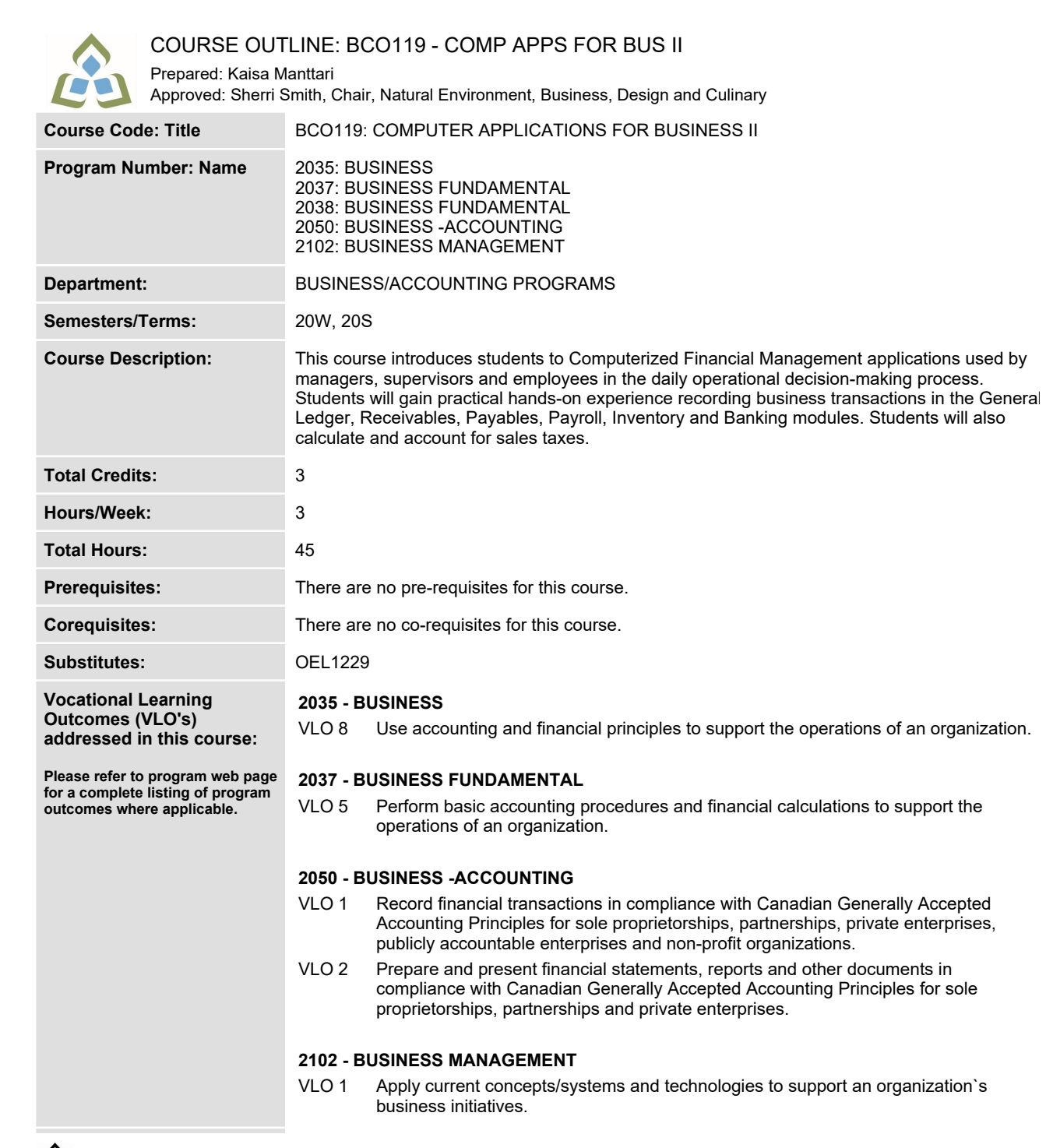

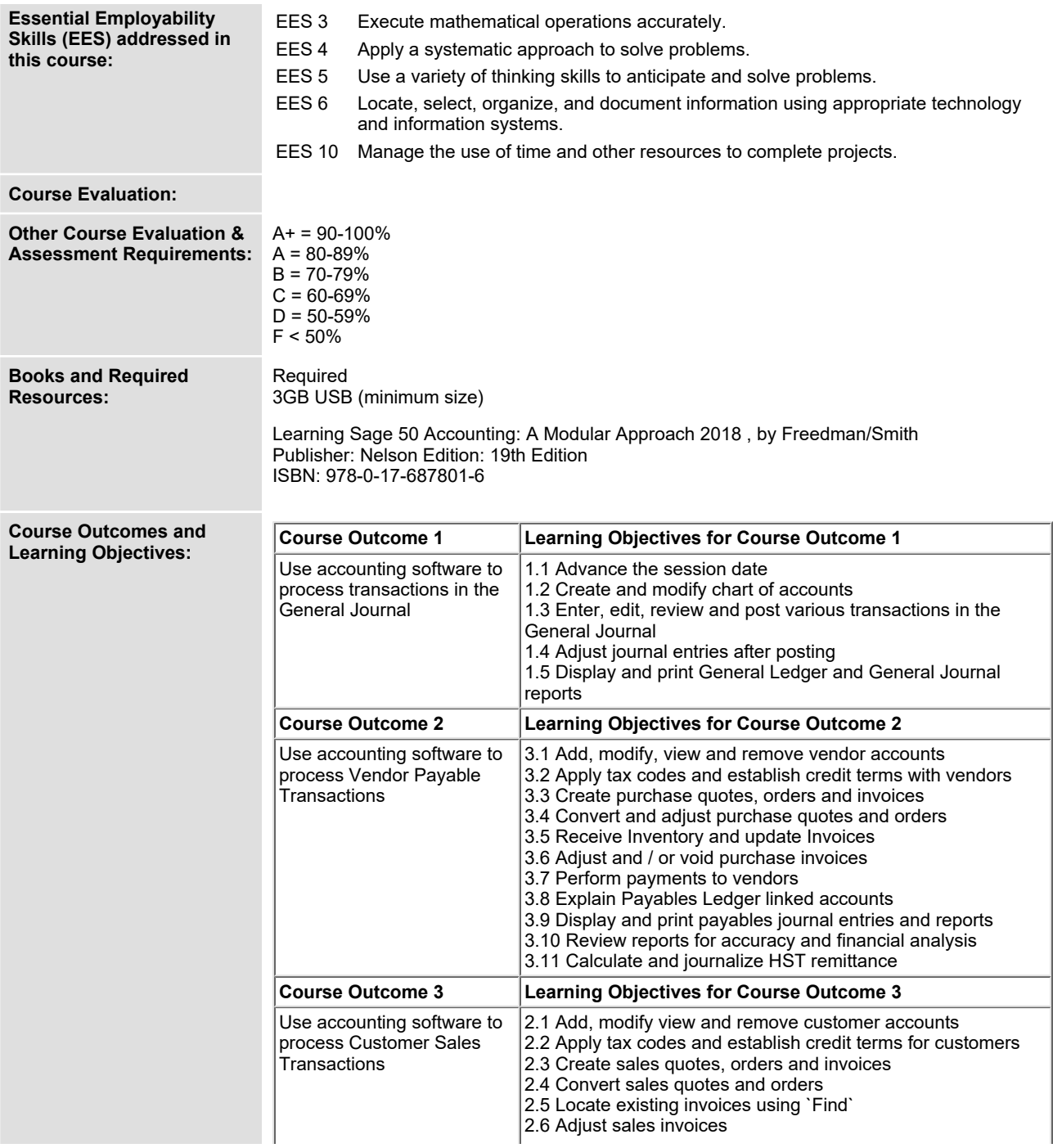

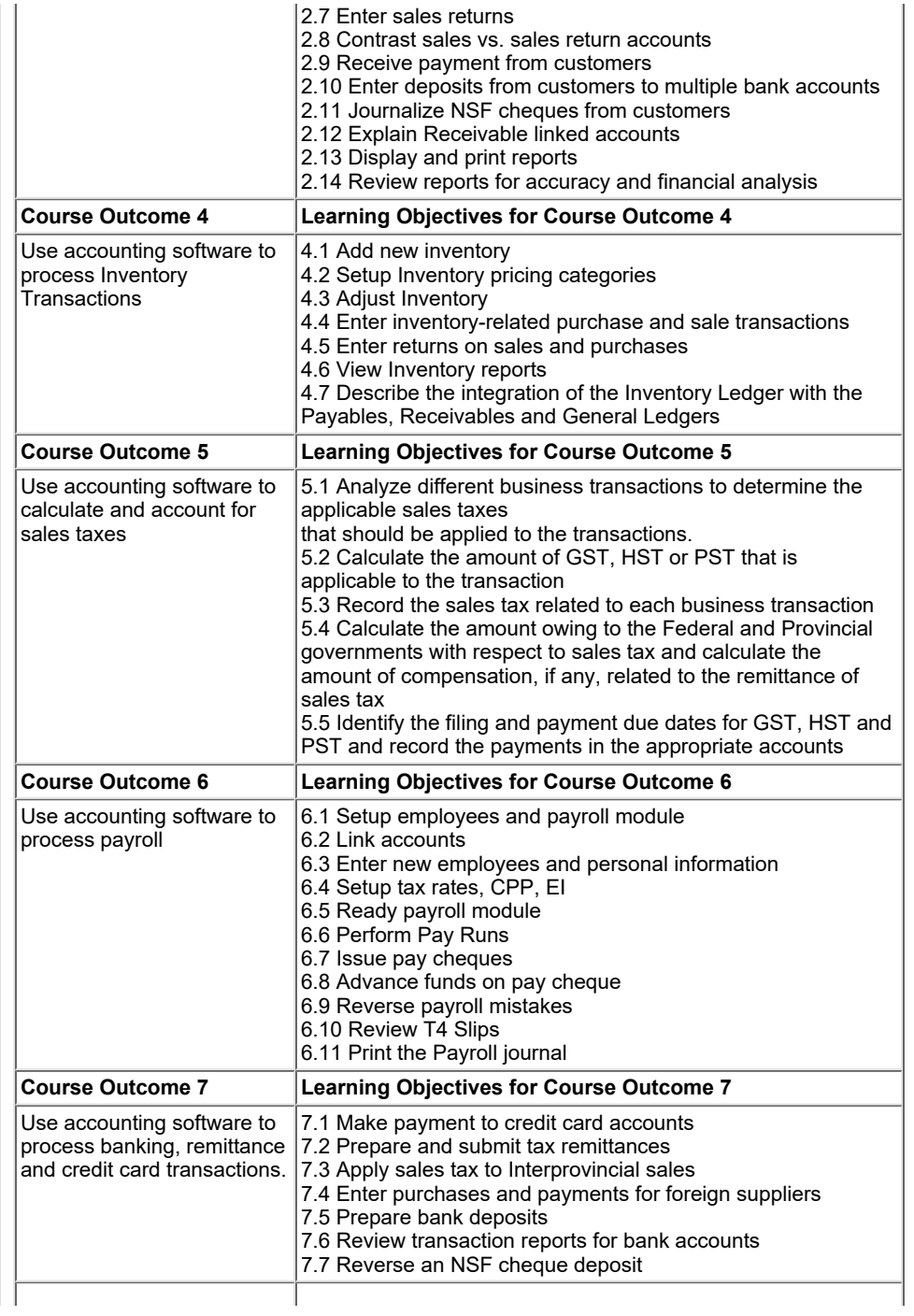

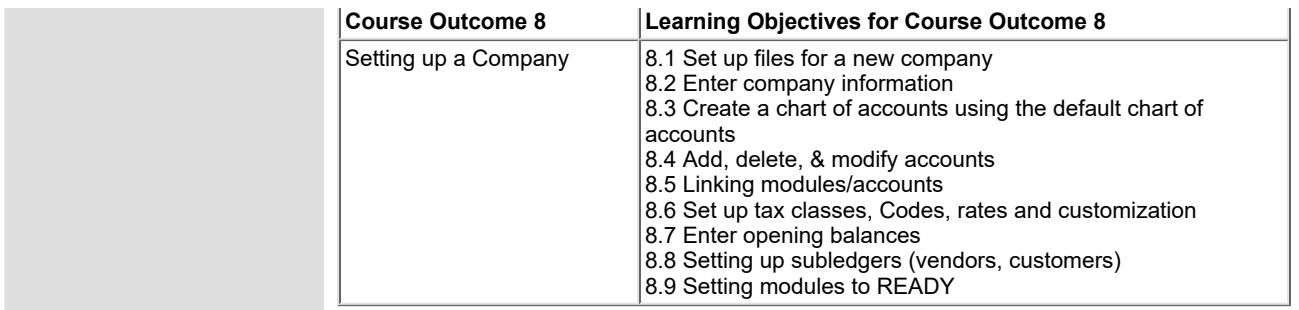

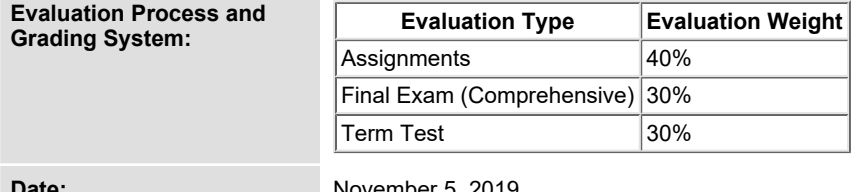

**Date: November 5, 2019**

**Addendum: Please refer to the course outline addendum on the Learning Management System for further information.**